## **WinBag**

## Windows Tools Copyright 1995 All rights reserved.

WinBag is an easy to use collection of useful tools for Microsoft Windows.

Features:

1. Adjustable Calendar. No more eyestrain with those tiny Windows calendars. This one can be sized to match your preference with easy to use arrow buttons. Change the color and font to your own taste. both horizontal and vertical size can be adjusted . Also control the starting day of the week, and the language. A zoom button lets you quickly maximize the calendar for easy viewing.

2. Windows monitor. Shows your disk, memory, and cpu information. An easy to use A-Z list lets you go immediately from one drive to another. A speedometer shows your cpu speed.

3. EZ Craps dice game. A simplified version of the casino game allows for faster play. You roll the 3-D dice and test your luck, without having to know all the rules.

4. Popup Help. Moving the mouse cursor over any control will show a small hint normally all you need to use the control immediately. Learn while you use.

5. Mini CDROM Player A simple player. Features Play, Pause, Stop, Forward, Back.

For this to work you will need to install the MCI CD Audio Driver which comes with Windows. You do this by going to MAIN, Control Panel, Drivers, and doing the add. This comes with Windows so if you have the disks its easy.

WinBag is shareware, please pay for it if you use it beyond the 30 day free trial period. The registered version is a deluxe version of WinBag with many additional features, and allows you to save your settings and print calendars.

The registered version also offers more tools, extended help and comes with a money back guarantee (excludes shipping). Please share the shareware version of WinBag with your friends and the modem impaired.

Registration includes the latest registered version on disk plus several additional programs.

1. Features WinBag Features

#### **Windows Installation Instructions**

**1.** Run INSTALL.EXE from the directory or floppy which you unzipped the zip file.

**Example from File Manager:** Select RUN and enter A:INSTALL or the correct path name of the INSTALL.EXE. Or double click on the file name INSTALL.

**Using WinBag**

Use the controls to design your own calendar. Change fonts, colors, and size.

**Registered users** receive extra utilities, support, a newer version on disk and lots more documentation, plus extra features. Your previous settings are maintained and reloaded when you start the program. All the shareware messages will be turned off, you be able to upgrade by dialing into a BBS. Registration is \$23 US and Canada or \$25 Worldwide total.

**Corporate users** site licensing agreements are available for any number of computers. Purchase orders are accepted from most US and Canadian companies in amounts over \$100 US.

**Support:** Registered Users also get phone support CompuServe: 74213,163 America Online JTJTJTJT Internet JTJTJTJT@AOL.COM

**Deinstallation Instructions**  See WBag.TXT

The author is a member of ASP and STAR and is listed in Whos Who in shareware.

# **WinBag**

## Windows Tools Copyright 1995 All rights reserved.

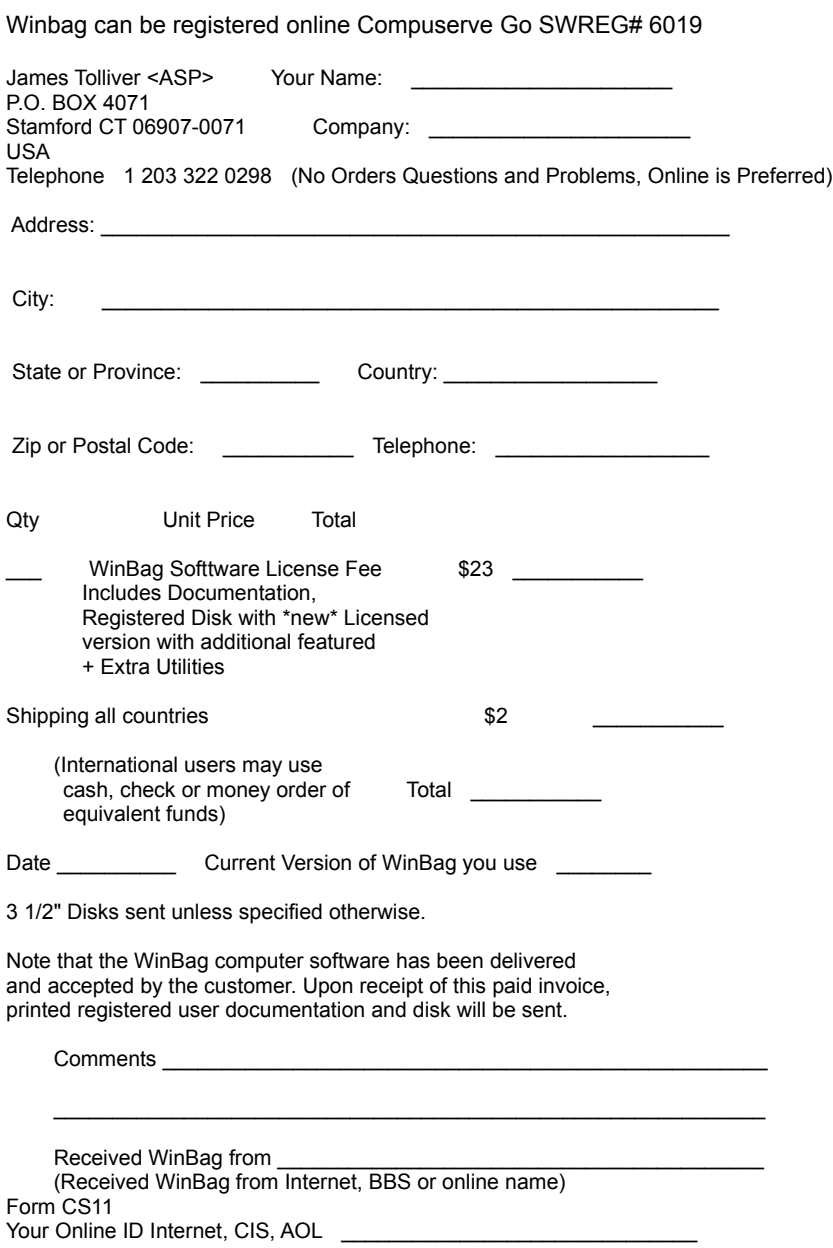

## **WinBag**

## Windows Tools Copyright 1995 All rights reserved.

#### **Control Summary**

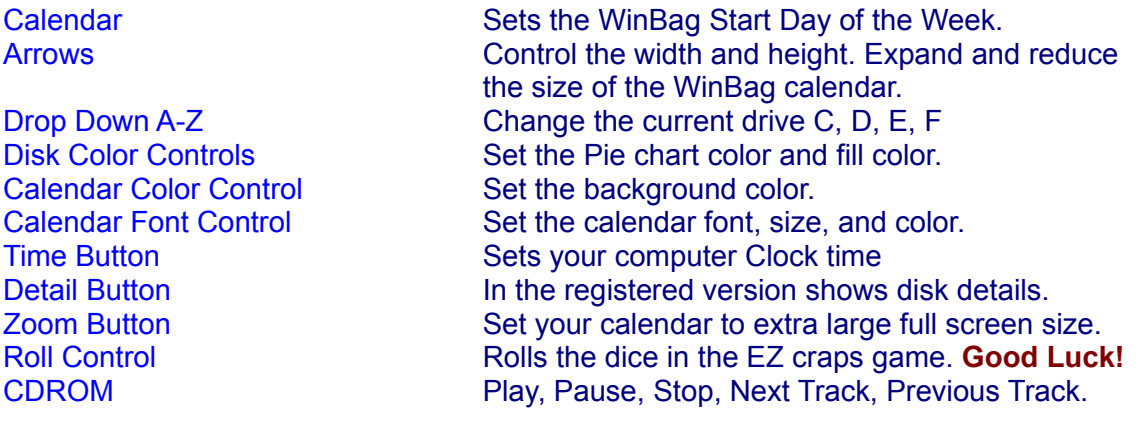

In the registered version your settings will be saved, so the next time you start windows the Calendar size will look the same and the same language will be selected. Also the help file is more extensive and explains what gauges represent. Additional disk information is included including the serial number, and a lot of detailed information about the disk. Also included with the registered version is a free dos program which will display your system resources like CPU, Disk, and Memory.

EZ Craps is a simplified version of Las Vegas craps. Your first roll wins on a combination or 7 or 11 and loses on 2, 3 or 12. After the first roll you need to make your original number or point to win, and any 7 loses. Betting is controlled by the disk buttons with Mb = 100, Kb= 50, and byte = 25. Payout is the same as if you were in the casino so you can see test your luck without any risk.

Most of the controls have hints or pop up help built in. You can see the hints when your mouse passes over the control.